# **www pixbet com**

- 1. www pixbet com
- 2. www pixbet com :governor of poker online
- 3. www pixbet com :baixar lampionsbet

# **www pixbet com**

#### Resumo:

**www pixbet com : Bem-vindo ao mundo das apostas em mka.arq.br! Inscreva-se agora e ganhe um bônus emocionante para começar a ganhar!** 

contente:

Para começar, você deve acessar o site oficial da Pixbet em www pixbet com seu navegador móvel e clicar no logotipo da Google Play Store no pé de página. Em seguida, você será direcionado à página da Google Play Store da Pixbet, onde deverá clicar no botão de download para baixar o arquivo APK.

Antes de instalar o aplicativo, você precisará alterar as configurações do seu celular para permitir a instalação de arquivos APK. Para fazer isso, acesse as configurações, vá até "apps" e clique em www pixbet com "gerenciar app". Em seguida, procure por "origens desconhecidas" e ative-a. Em seguida, localize o arquivo APK baixado e clique para iniciar a instalação.

Agora, tudo o que resta a ser feito é seguir as instruções nas telas para concluir o processo de instalação. Depois de instalar o aplicativo, você poderá desfrutar de uma experiência de apostas esportivas fácil e divertida, tudo ao alcance de www pixbet com mão.

Se você tiver alguma dúvida ou problema ao longo do caminho, consulte a seção de perguntas frequentes no final do artigo. Ela deve responder às perguntas básicas sobre como baixar o aplicativo Pixbet em www pixbet com um dispositivo Android. Então, tudo o que resta a ser feito é se aventurar neste mundo emocionante de apostas esportivas com o aplicativo Pixbet. Boa sorte!

### **www pixbet com**

#### **Introdução a Flamengo e Pixbet**

A parceria entre o Club de Regatas Flamengo e a Pixbet, uma das principais casas de apostas esportivas no Brasil, é uma assunto empolgante no cenário atual do futebol e das apostas. Neste artigo, nós vamos debater essa parceria e seu impacto no mundo do futebol e das apostas esportivas.

#### **Algo sobre a História do Flamengo**

O nome "Flamengo" vem do holandês "Vlaming" (Flemish). O Navegador holandês Olivier van Noort tentou invadir a cidade em www pixbet com 1599, perto da Praia do Flamengo, também conhecida como Praia dos Flamengos. Atualmente, o clube tornou-se um símbolo importante nos corações dos moradores do Rio de Janeiro.

#### **Impacto da Parceria Flamengo-Pixbet**

Colaborações esportivas entre clubes e casas de apostas, como Flamengo e Pixbet, proporcionam benefícios financeiros significantes para as equipes, aumentam a audiência e popularizam a marca. Essas parcerias criam postos de trabalho e geram receita, mas devem promover o jogo responsável para garantir que os lucros sejam compartilhados de forma justa.

A Tabela 1 abaixo ilustra como a Pixbet paga uma taxa de acordo com a exposição da marca e publicidade nos canais oficiais do clube.

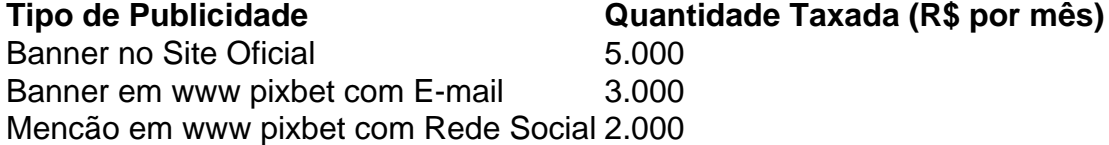

O Flamengo se beneficiará financeiramente da parceria a medida que a Pixbet paga pela taxa de exposição da marca e publicidade em www pixbet com canais oficiais do clube, conforme demonstrado na tabela acima. Entretanto, uma preocupação comum é se haverá um risco de aumentar a dependência de jogos pelos fãs.

### **Medidas para Garantir o Jogo Responsável**

A parceria Flamengo-Pixbet deve manter o jogo responsável para garantir que os lucros sejam compartilhados de forma justa para todas as partes. Eles podem fazer isso seguindo algumas medidas, como:

- Promover a moderção no jogo
- Ajudar as pessoas com problemas de jogo
- Proibir o jogo para menores de idade
- Oferecer opções para auto-exclusão

# **www pixbet com :governor of poker online**

# **www pixbet com**

Atualmente, xslifiedcodê promocional Pixibet disponível. No pronto e no início cria www pixbet com conta na plataforma de negociação para melhorar o Bolão Pixet com essa promoção você recebe crédito do bônus ao acertar palpites fora da placa

### **www pixbet com**

O Bolhão Pixbet é uma promoção que ofece crito de bônus para os jogadores Que criarem um conta na plataforma. Este critério pode ser usado em qualquer jogo disponível numa plataforma

# **Como funciona o Bolão Pixbet?**

Para melhorar o Bolhão Pixbet, você precisará seguir alguns passo: 1. Crie uma conta na plataforma Pixbet, se você não gosta de contar. 2. Faça login em www pixbet com conta Conta e acesso ao Bolhão Pixbet. 3. Acertar palpites na plataforma para receber cridito de bônus. 4. O crédito de bônus pode ser usado para apostar em qualquer jogo disponível na plataforma.

# **Benefícios do Bolhão Pixbet**

O Bolhão Pixbet oferece muitos benefícios para os jogadores, incluindo: 1. Crédito de bônus para aporstar em qualquer jogo disponível na plataforma. 2. Oportunidade de aumentar suas chances De ganhar Dinheiro. 3. Acesso a jogos e eventos desportivos de alta qualidade. 4. Experiência de jogo em uma plataforma segura e confiável.

### **Como não apestar no Pixbet**

Para apostar no Pixbet, siga os seguintes passos: 1. Faça login em www pixbet com conta na plataforma. 2. Escolha o jogo ou até mesmo esportivo que você gostaria de apostar. 3. Selecione um tipagem do jogo ou mesmo. 4. Acertar o valor da aposta. 5. Confirme uma apóstala.

## **Tipos de apostas disponíveis no Pixbet**

O Pixbet oferece diferentes tipos de apostas, incluindo: 1. Apostas em jogos eSportivos: você pode apostar Em Jogos de futebol, basquete tênis. 2. Apostos em eventos eSportivos: você pode apostar in acontecimentos esportivos, como um Copa do Mundo. 3. Apostas em resultados de jogos: você pode apostar no resultado final do jogo, se um tempo vence ou Empata. 4. Apostas em horário nobre: você pode apostar no tempo que um jogo será disputado.

### **Encerrado**

O Bolhão Pixbet é uma única maneira de aprender não há pixar e ter um experiência em jogo na plataforma segura, confiança. Além disse o crédito do dinheiro roubado pelo tempo bolo preço Pixe pode ajudar no futuro suas chances já estão disponíveis!

Onus do Pixbet é uma única maneira de aumentar suas chances chances ganhar dinheiro em Suas apostas espirotivas. Mas muitas pessoas próximas não são boas como nos-lo forma eficaz, entre outros lugares artístico para usar o bónus!

O que é o bónus do Pixbet?

O bónus do Pixbet é uma oferta de marketing que faz parte da www pixbet com página das apostas esportivas, a pizzet oferece os seus clientes. Ele permissível para quem recebe um porcentagemm em seu depósito na volta dos dados ; Que pode ser usado como referência às apostações positivas...

Como funciona o bónus do Pixbet?

Para usar o bónus do Pixbet, você pode seguir alguns passo:

# **www pixbet com :baixar lampionsbet**

Eventos-chaves

Mostrar apenas eventos-chaves.

Ative JavaScript para usar esse recurso.

O relatório de Ben Fisher chegou.

Obrigado pela www pixbet com empresa e pelos seus correios eletrónico - boa noite. Veredito de Cody Gakpo

Foi uma partida difícil contra um adversário bem organizado. Criamos muitas boas chances e temos que ser mais clínicos, mas no geral acho Que tivemos muito bom desempenho! Next up: Eslovénia v Dinamarca

com o grande Tim de Lisle.

Período integral: Polônia 1-2 Holanda

Os Países Baixos começam a www pixbet com campanha com um nervosismo, mas merecem uma vitória www pixbet com Hamburgo. Adam Buksa colocou Polónia à frente antes de Cody Gackpo estrela do fantástico primeiro semestre da Holanda equalizado por tiro desviado; os holandeses perderam várias oportunidades particularmente no mesmo período que o anterior: foram gratos pelo vencedor tardio enfaticamente extenuado vindo dos substitutos Wout Weghorst (o último).

**Flintstones** 

Os holandeses vão marchar.

{img}: Kacper Pempel/Reuters

Partilhar

Atualizado em:

15.58 BST

90+5 min.

Uma unidade ascendente de Zalewski, a 25 metros dali fora é deixada por Verbruggen. Essa foi

uma das últimas ações do jogo!

Partilhar

Atualizado em:

15.53 BST

90+2 min.

Um poderoso tiro de longo alcance do Moder, que jogou muito bem desde o intervalo é mantido à www pixbet com esquerda por Verbruggen.

90 min.

Cinco minutos de tempo adicional.

89 min: Boa salvar de Verbruggen!

Dizendo o que, a Polônia quase equalizar. Piotrowski se contorce longe de Reijnders na área para cortar as bolas volta à Swiderski quela pontaria é empurrado pelo Verbruggen mergulho Píotrov coloca rebote no lado da rede por um ângulo muito apertado! 89 min.

A Polónia parece agora despedaçada, incapaz de dar os seus próprios socos. Os Países Baixos passaram-nos a dormir e não conseguiram fazer nada para eles mesmos!

87 min: Uma substituição cada peça

A Polônia traz Bartosz Bereszynski para o Salamon; Holanda substitui Nathan Eke por Micky van de Ven.

Weghorst foi ridicularizado neste país.

, por vezes repugnantemente assim às horas mas ele raramente deixa a Holanda para baixo. Passe de Ake na área destinada ao Wijnaldum eu acho que tomou uma ligeira desvio e saltou www pixbet com direção Weghorst perto do ponto penal Ele correu Salamon E perfurou o baile passado Szczesny com sentimento O movimento foi exemplar terminar Partilhar

Atualizado em:

15.49 BST

GOAL! Polônia 1-2 Holanda (Weghorst 83)

Wout Weghorst leva os holandeses para a liderança!

Wout Weghorst, da Holanda marca o segundo golo.

{img}: Carmen Jaspersen/Reuters

Wojciech Szczesny, da Polônia parece abatido depois que Wout Weghorst dos Países Baixos marca o segundo golo de www pixbet com equipe.

{img}: Julian Finney/Getty {img} Imagens

Wout Weghorst comemora depois de marcar o segundo golo da www pixbet com equipa.

{img}: Ronny Hartmann/AFP /Getty {img} Imagens

Partilhar

Atualizado em:

15.46 BST

82 min.

"Com o terceiro lugar, significando que quatro pontos provavelmente serão suficientes para passar por isso; não acho haver muita motivação das melhores equipes de um grupo tentarem bater umas nas outras", diz Edan Tal.

Suponho que dependa do contexto – por exemplo, a Croácia joga na Itália www pixbet com último e pode precisar ganhar - mas acho um ponto justo. O formato não é ideal; Mas nem então ter 16 ou 32 equipes!

Partilhar

Atualizado em:

15.40 BST

81 min: Substituição Holanda

Jeremie Frimpong e Wout Weghorst vêm para Cody Gakpo, que desapareceu no segundo tempo.

77 min: Substituição da Polônia

Jakub Piotrowski substitui o líder da oposição, que acaba por ser um E-

Ele correu suas meias de poliéster reciclado e criou o objetivo da Polônia.

76 min.

Nesta fase, a Holanda parece ser o vencedor mais provável. embora tenha sido um jogo de mudanças repentinas do humor por isso não tenho certeza se esta entrada tem algum mérito qualquer que seja...

Robert Lewandowski, da Polônia olha do banco.

{img}: Gabriel Bouys/AFP /Getty {img} Imagens

Partilhar

Atualizado em:

15.38 BST

73 min: Chance para Holanda

Malen, que assumiu o jogo pela briga desde a chegada www pixbet com diante ganha um canto fora de Zalewski. Outswinger Depay é liderado por Vrij 10 metros para sair Isso e outra chance bastante decente!

Partilhar

Atualizado em:

15.31 BST

71 min.

A cruz profunda de Dumfries é dirigida para baixo por Gakpo e longe pelo Salamon. Malen and dunfliers estão combinando bem na direita holandesa,

Partilhar

Atualizado em:

15.29 BST

70 min: Boa defesa por Szczesny!

Malen alimenta a bola www pixbet com Depay na área. Ele tem um defensor nas costas, então empurra-o para o Dumfries onrushing s que está com uma cruz baixa chutada pelo Szczezny deslizante!

68 min.

Os holandeses estão começando a ter mais da bola, embora os defensores poloneses pareçam encontrar um segundo vento.

66 min.

"Sim, isso é uma boa Hislop salvar (meio tempo de entretenimento)", diz Mac Millings ", mas se aconteceu agora ninguém iria lembrar por causa da pena do Var para a falta www pixbet com Ian Rush. "

Aposto que és divertido www pixbet com orgias.

Partilhar

Atualizado em:

15.26 BST

65 min.

Holanda trabalhar a bola www pixbet com toda o rosto da área de penalidade, com Malen tee up Dumfries à www pixbet com direita. Seu tiro cruz leva uma desvio e voa apenas para fora do posto distante ndia

Partilhar

Atualizado em:

15.23 BST

63 min.

A Polónia está a ter o seu melhor feitiço do jogo, à distância também e Ronald Koeman começa um pouco ansioso. Uma derrota para qualquer equipa não é fim de mundo mas sim ideal quando se tem que jogar na França!

63 min.

"Enquanto a Polônia é conhecida apenas por Lewandowski para grande parte do mundo exterior",

escreve Krishnamoorthy V," Zalewski tem um talento tão precoce."

62 min: Substituição Holanda

Gijnaldum e Donyell Malen substituem Joei Veerman por Xavi Simons.

61 min.

O incansável Zielinski invade a área para ganhar um canto na Polônia, que está tendo uma boa magia. Momentos depois Ake faz interceptação vital e nega Buksa (que se afastou de Van Dijk) com o passe do próprio Moder no peito; ele estava www pixbet com processo quando Aké encontrou-se pra limpar os perigos da situação!

Partilhar

Atualizado em:

15.19 BST

58 min: Boa defesa por Verbruggen!

Zalewski corre Simons e atinge uma cruz muito profunda para Kiwior. Seu tiro desviado é bem salvo por Verbruggen, mergulhando à www pixbet com esquerda ; o acompanhamento de longo alcance do Zielinski está perto demais da pessoa que cuida dele 57 min.

Zalewski gallops emocionantemente longe de Veerman à esquerda, www pixbet com seguida compra um livre-chute Dumfries. A defesa da Polônia será feliz do respirador ; embora o free kick Zielinski é pobre

57 min.

A Polónia, que passou muito tempo a observar e perseguir o baile está começando agora com um ar cansado. Não é surpresa nenhuma se seu gerente já fez três substituições!

Partilhar

Atualizado em:

15.14 BST

56 min.

"De acordo com a Wikipedia (então você sabe que é verdade), 'Memphis Underground' foi o álbum favorito de Hunter S. Thompson", diz Joe Pearson."Então, há isso". É certo: um bom e otimista disco funky jazz"

Boa.

55 min: Substituições da Polónia

Bartosz Sliss e Karol Swiderski substituem Tara' Romanczuk por Kapper Urbansky.

54 min: Chance para Simons!

E outro passa. Holanda quebrar lindamente, com Depay e Reijnders combinando para liberar o dePaay ele se move até a borda da área que joga um passe angular Simon'S (que corta uma primeira vez tiro largo do próximo post). Acerte no alvo!

Caminho: Xavi Simons, da Holanda dispara de largura enquanto sob pressão do Jakub Kiwior. {img}: Stuart Franklin/UEFA /Getty {img} Imagens

Partilhar

Atualizado em:

15.17 BST

53 min.

O cotovelo de Moder pega Simons no pescoço, então há uma pausa enquanto ele recebe tratamento e espera que a dor diminua.

52 min.

Reijnders fez algumas excelentes corridas do meio-campo, combinando bem com Gakpo www pixbet com particular. Eles não são de primeira classe mas eu gosto desta unidade holandesa atacando!

Partilhar

Atualizado em: 15.11 BST

Subject: www pixbet com Keywords: www pixbet com Update: 2024/8/8 14:15:15